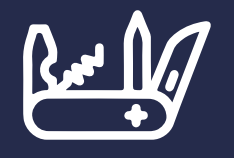

## VIELSEITIG

Lokalisierung, Regionalisierung & Personalisierung. Aus einem Video entste-

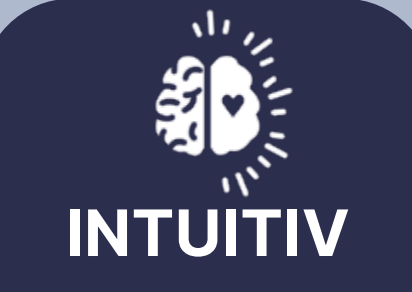

Die intuitive Weboberfläche ermöglicht selbstständiges Arbeiten ohne Vorkenntnisse und Schulungen.

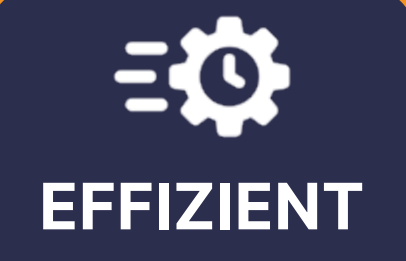

Zentral gesteuerte Bearbeitungs- und Freigabeprozesse [sparen internen und externen](https://youtu.be/wXewNM0_K58)  Kommunikationsaufwand.

# TITLET00

#### WAS IST TITLETOOL? REFERENZEN

TitleTool bietet die Möglichkeit sämtliche audiovisuelle Elemente eines Videos zu modifizieren, d.h. Untertitel, Animierte Texte, Grafiken, Logos, Voice Over und Musik können einfach online inhaltlich im Video bearbeitet werden. Die Gestaltung Ihrer Videos werden bei der Produktion im jeweiligen Videoprojekt, durch den Video Editor, festgelegt und dienen anschließend als Gestaltungsvorgabe bei der Erstellung weiterer Videovarianten im TitleTool. In Ihrer Organisation kann sich durch TitleTool jeder die Videos für seine Bedürfnisse selbständig anpassen und direkt abrufen.

Zusätzlich beschleunigen KI-Dienste wie Speech-to-Text, Text-to-Speech, Auto-Translate und Audio-Ducking die Anpassung von Inhalten enorm und geben Ihren Teams neue kreative Freiheiten und Möglichkeiten, ohne dabei Ihre Budgetvorgaben aus den Augen zu verlieren. Ihr video, Ihr Inhalt

#### WAS KANN TITLETOOL?

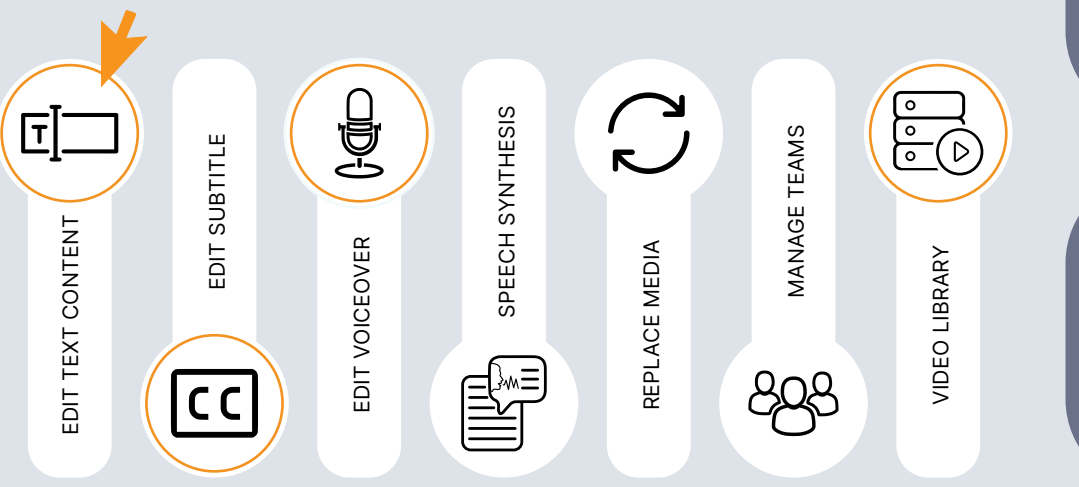

### **SWI** swissinfo.ch

"Zusammengefasst lässt sich sagen, dass wir dank [TitleTool viel Zeit und Res](https://www.titletool.de/referenzen-namhafte-globale-marken-video-advertising/)sourcen einsparen."

 $B/S/H/$ 

"Einfach jegliche Videos [innerhalb weniger Stunden](https://www.moovit.de/wp-content/uploads/2016/10/Case_MoovIT_BSH.pdf)  für die jeweiligen Zwecke und Länder aktualisieren."

#### **KONICA MINOLTA**

"Lösungen für professionelle Einbindung von Videos in Corporate Communication, Produktinformationen,

**CONTACT** 

 $\mathscr{C}$ 

 $\infty$